# **ANALOG TÜMDEVRELER GRUP 5-ÖDEV 1**

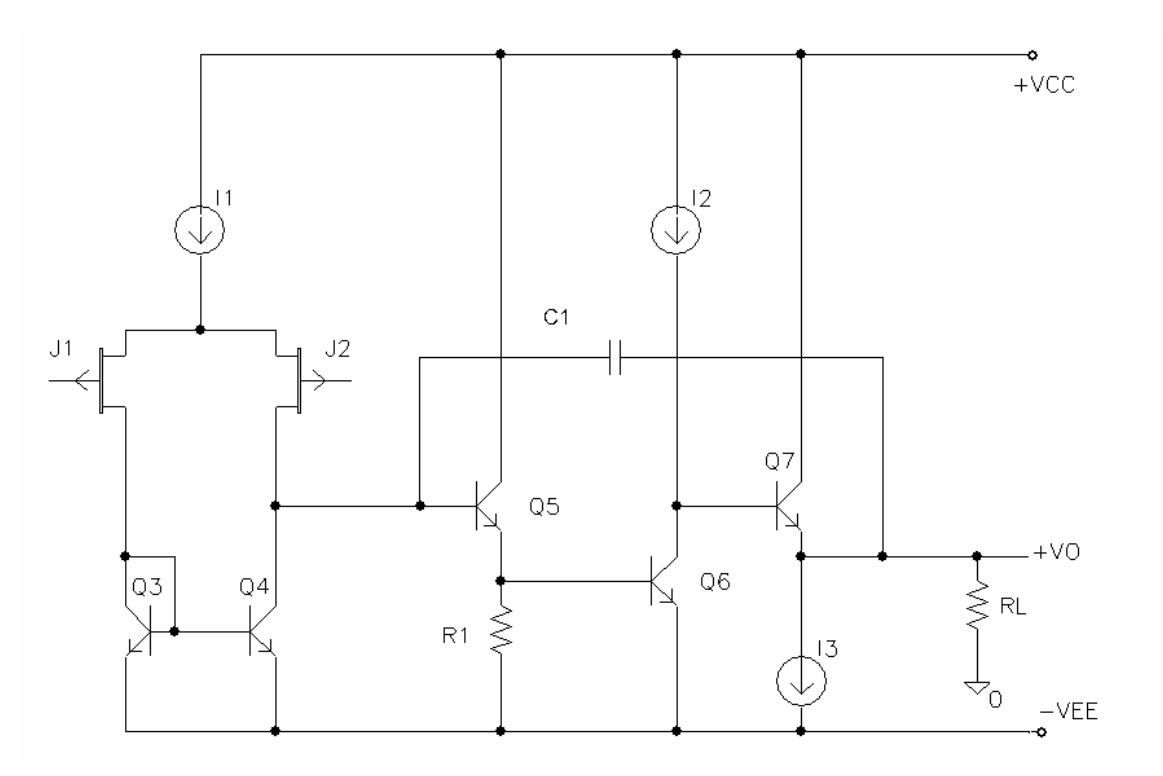

Sekildeki işlemsel kuvvetlendirici uygulanan frekans kompanzasyonu ile tek kutuplu hale getirilecektir. V<sub>CC</sub> = V<sub>EE</sub> = 5V, I<sub>1</sub> = 100µA, I<sub>2</sub> = 300µA, R<sub>L</sub>=2k olarak verilmiştir.

- a- Çıkışta tepeden tepeye elde edilebilecek en büyük dalgalanmanın  $s$ ağlanması istendiğine göre  $I_3$  akımına hangi değer verilmelidir? Hesaplayınız.  $R_1$  direncini belirleyiniz.
- b-  $I_1$ ,  $I_2$  ve  $I_3$  akımlarını aynı  $I_{ref}$  akımından türetmek üzere bir devre tasarlayarak kuvvetlendiriciyi bu devreyi de içerecek biçimde yeniden çiziniz.

SPICE benzetim programı yardımıyla;

- c- dc gerilim geçiş eğrisini çıkarınız. Bunun için girişlerden birini referansa bağlayınız, diğer girişe bir gerilim kaynağı bağlayarak bu kaynağın gerilimini kuvvetlendiricinin çıkış gerilimi alabileceği en düşük değerden en yüksek değere kadar değişecek şekilde uygun sınırlar arasında değiştiriniz. Cıkıs isaretinin maksimum ve minimum sınırlarını belirleyiniz.
- d- Devreyi çıkış gerilimi sıfır olacak şekilde kutuplayınız (bunun için (c) de elde ettiğiniz sonuçlardan bulacağınız dengesizlik gerilimini dengeleyecek bir gerilimi girişe uygulayınız). Bu çalışma noktası için açık çevrim frekans eğrisini kompanzasyon uygulamadan çıkarınız. Alçak frekans açık çevrim gerilim kazancını belirleyiniz.
- e- (d)'de elde ettiğiniz sonuçlardan yararlanarak, frekans eğrisinin birim kazanç bant genişliğine ulaşılana kadar -20dB/dek'lık bir düşme göstermesini sağlayacak kompanzasyon kapasitesinin değerini bulunuz.
- f- Bulduğunuz kapasite değeri için kuvvetlendiricinin yükselme eğimini ve tam güç band genişliğini hesaplayınız.
- SPICE benzetim programı yardımıyla
- g- Kompanze edilmiş devrenin frekans eğrisini yeniden elde ediniz.
- h- Hesapla bulduğunuz yükselme eğimini doğrulayınız.

**Açıklama:** 

**SPICE modelinde VTO büyüklü!ü VP kısılma gerilimine kar"ı dü"mektedir. Bu modeldeki Beta büyüklüğü ise V<sub>P</sub>** (V<sub>TO</sub>) kısılma gerilimine ve I<sub>DSS</sub> doyma **akımına** 

 $I_{DSS} = \beta V_{TO}^2$ 

**ba!ıntısıyla ba!lıdır.**

## **ANALOG TÜMDEVRELER GRUP 6-ÖDEV 1**

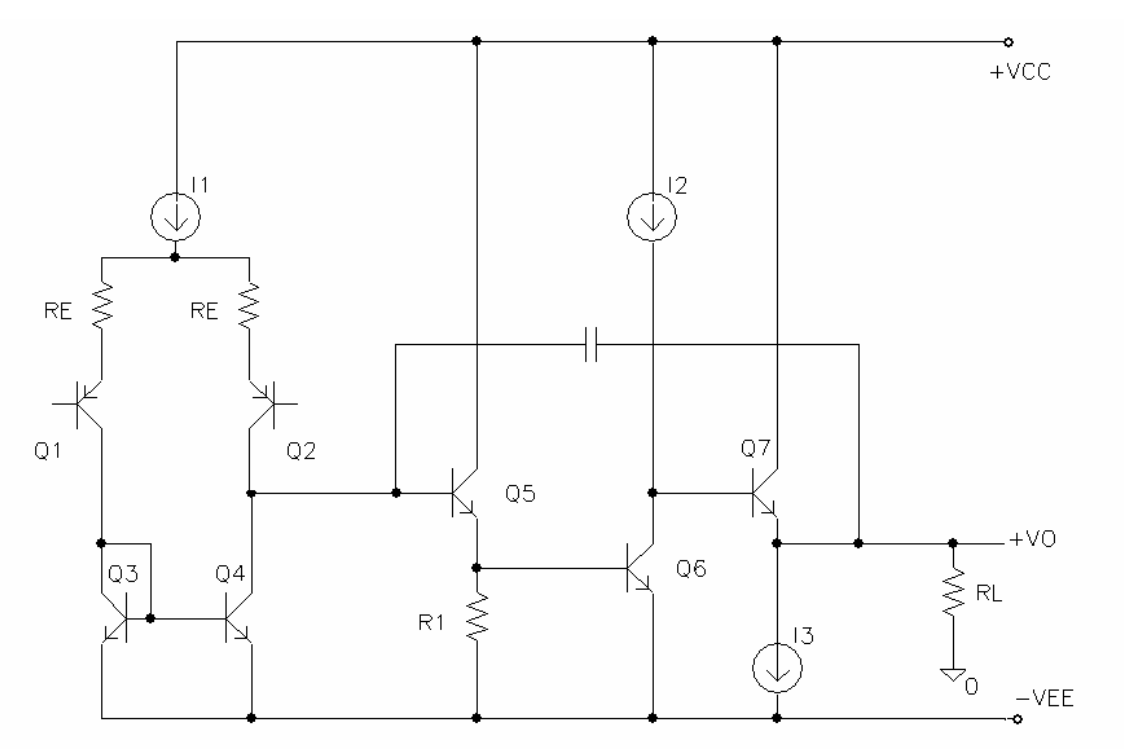

Sekildeki islemsel kuvvetlendirici uygulanan frekans kompanzasyonu ile tek kutuplu hale getirilecektir.  $V_{CC} = V_{FF} = 5V$ ,  $I_1 = 50 \mu A$ ,  $I_2 = 500 \mu A$ ,  $R_1 = 1k$  olarak verilmistir.

- a- Çıkışta tepeden tepeye elde edilebilecek en büyük dalgalanmanın sağlanması istendiğine göre  $I_3$  akımına hangi değer verilmelidir? Hesaplayınız.  $R_1$  direncini belirleyiniz.
- b- Giriş geriliminin değişim aralığının -1V  $\leq$ V<sub>ID</sub>  $\leq$  1V olması istendiğine göre,  $R_F$  dirençleri nasıl seçilmelidir?
- c-  $I_1$ ,  $I_2$  ve  $I_3$  akımlarını aynı  $I_{ref}$  akımından türetmek üzere bir devre tasarlayarak kuvvetlendiriciyi bu devreyi de içerecek biçimde yeniden çiziniz.

SPICE benzetim programı yardımıyla;

- d- dc gerilim geçiş eğrisini çıkarınız. Bunun için girişlerden birini referansa bağlayınız, diğer girişe bir gerilim kaynağı bağlayarak bu kaynağın gerilimini kuvvetlendiricinin çıkış gerilimi alabileceği en düşük değerden en yüksek değere kadar değişecek şekilde uygun sınırlar arasında değiştiriniz. Cıkıs isaretinin maksimum ve minimum sınırlarını belirleyiniz.
- e- Devreyi çıkış gerilimi sıfır olacak şekilde kutuplayınız (bunun için (d) de elde ettiğiniz sonuçlardan bulacağınız dengesizlik gerilimini dengeleyecek bir gerilimi girişe uygulayınız). Bu çalışma noktası için açık çevrim frekans eğrisini kompanzasyon uygulamadan çıkarınız. Alçak frekans açık çevrim gerilim kazancını belirleyiniz.
- f- (e)'de elde ettiğiniz sonuçlardan yararlanarak, frekans eğrisinin birim kazanç bant genişliğine ulaşılana kadar -20dB/dek'lık bir düşme göstermesini sağlayacak kompanzasyon kapasitesinin değerini bulunuz.
- g- Bulduğunuz kapasite değeri için kuvvetlendiricinin yükselme eğimini ve tam güç band genişliğini hesaplayınız.

SPICE benzetim programı yardımıyla

- h- Kompanze edilmiş devrenin frekans eğrisini yeniden elde ediniz.
- i- Hesapla bulduğunuz yükselme eğimini doğrulayınız.

#### **SPICE BJT MODEL PARAMETRELERI :**

#### **npn tranzistorlar için;**

IS=5.24x10<sup>-16</sup> A BF=384 BR=2.4 NF=1.06 VAF=79.5V IKF=0.025A  $ISE=8.3x10^{-14}$  A NE=1.94 NR=1.005 VAR=9.64V IKR=1.85x10<sup>-4</sup> A NC=1.22 ISC=7.5x10 <sup>-15</sup> A CJC=0.56P MJC=0.475 VJC=0.85 CJE=0.94P MJE=0.315 VJE=0.8V TF=0.65N TR=0.3N **pnp tranzistorlar için:**   $\overline{\text{IS}}$ =6.2x10<sup>-16</sup> A BF=98 BR=1.005 NF=1.155 VAF=50.3V IKF=9.15x10<sup>-4</sup> A  $ISE = 2.55 \times 10^{-15}$  A NE=1.46 NR=1.03 VAR=12.2V IKR=3.86x10<sup>-5</sup> A NC=1.22 ISC=1.35x10<sup>-14</sup> A  $CJC=0.94P$ MJC=0.471 VJC=0.6 CJE=0.21P MJE=0.439 VJE=0.6V TF=30N TR=100N

### **PJFET MODEL PARAMETRELERİ:**

.model PJF(Beta= $3.2$ m Betatce= $-.5$  Rd= $1$  Rs= $1$  Lambda= $18.5$ m Vto= $-1.408$ +Vtotc=-2.5m Is=461.5f Isr=4.402p N=1 Nr=2 Xti=3 Alpha=32.54u +Vk=393.2 Cgd=6.5p M=.2789 Pb=1 Fc=.5 Cgs=9p Kf=206.2E-18  $+Af=1)$